## **Datenblatt**

## Visitenkarte

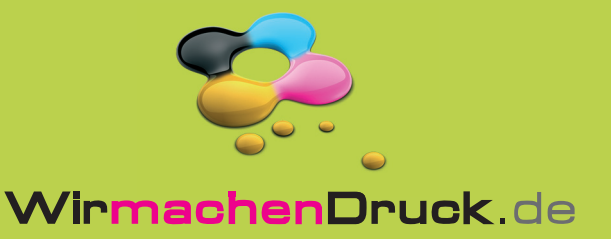

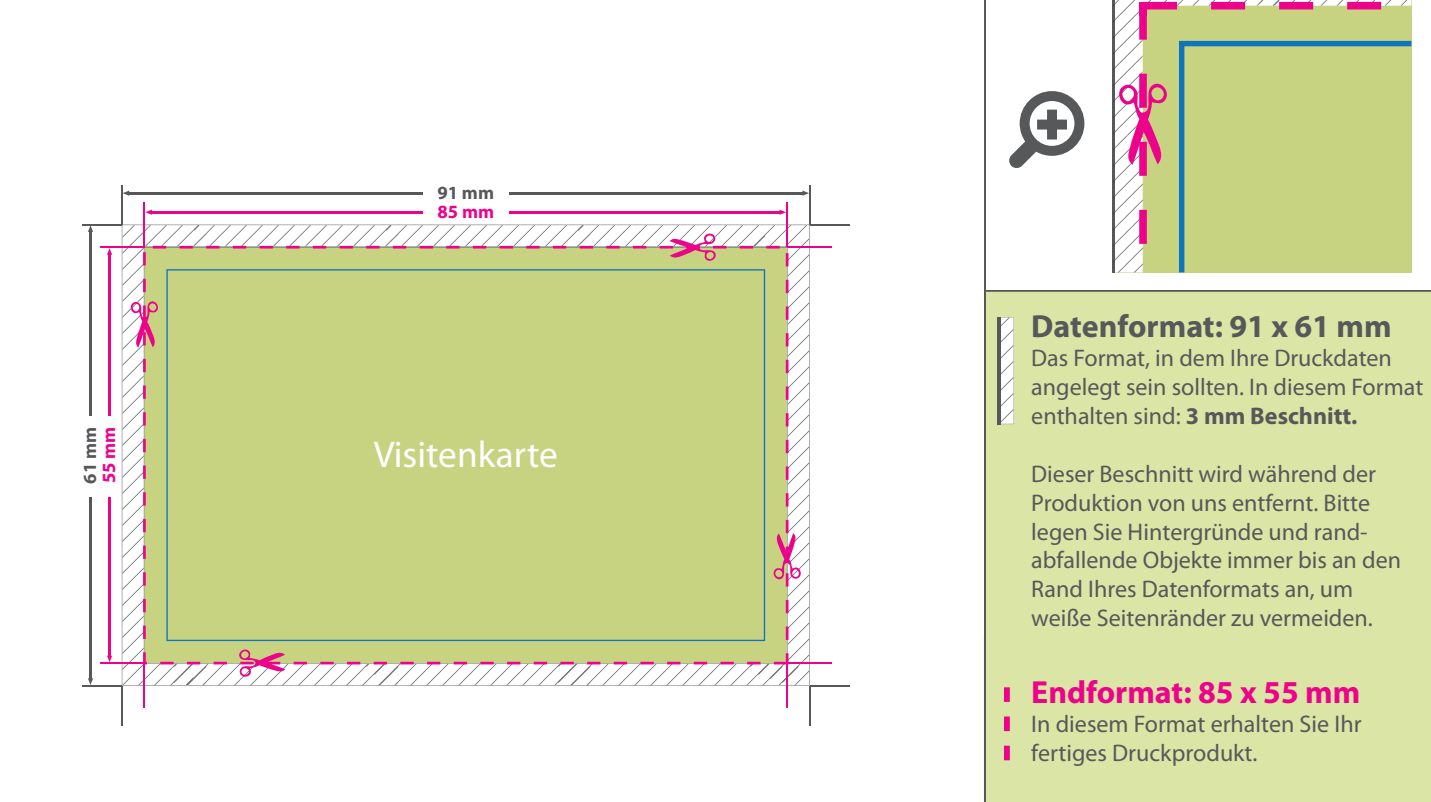

## **Sicherheitsabstand: 6 mm**

Dieser Abstand Ihrer Texte und Information zum Rand des Datenformats verhindert unerwünschten Anschnitt während der Produktion.

## 5 Tipps zur fehlerfreien Gestaltung Ihrer Druckdaten

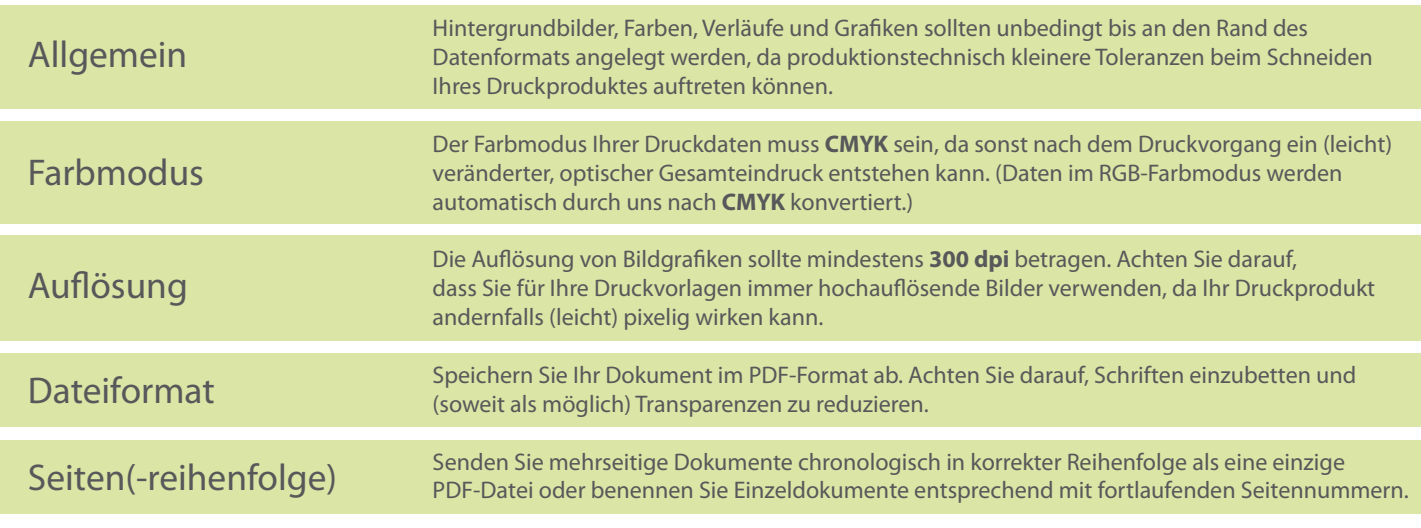